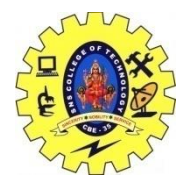

SNS COLLEGE OF TECHNOLOGY, COIMBATORE –35 (An Autonomous Institution) 19CSB303 and Composing Mobile Apps UNIT 2

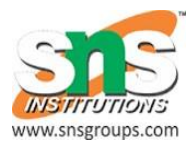

## **App functionality beyond user interface- Services states and lifecycle**

## **Android - Services**

A **service** is a component that runs in the background to perform long-running operations without needing to interact with the user and it works even if application is destroyed. A service can essentially take two states −

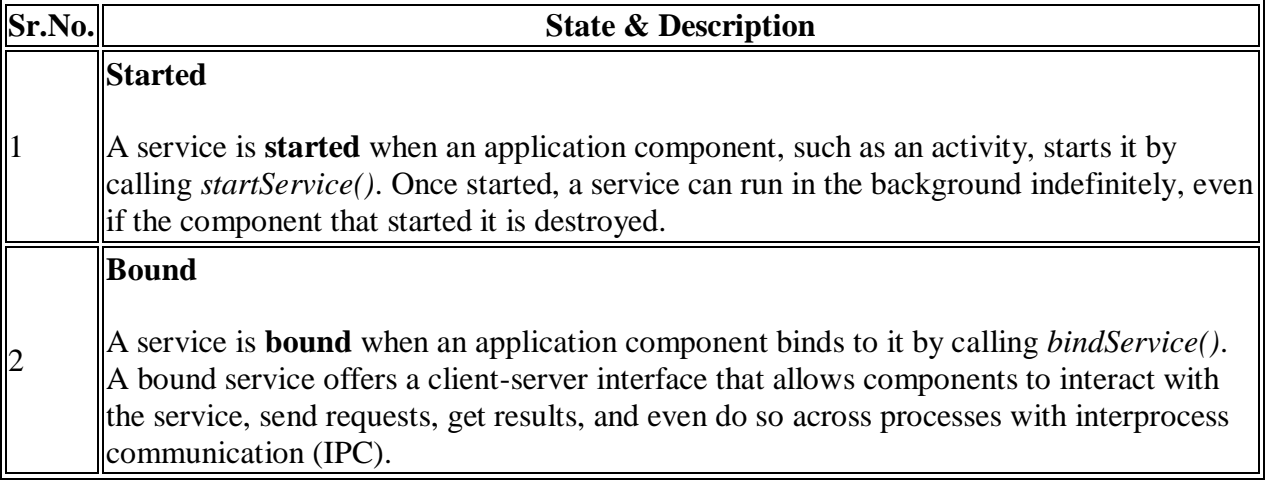

A service has life cycle callback methods that you can implement to monitor changes in the service's state and you can perform work at the appropriate stage. The following diagram on the left shows the life cycle when the service is created with startService() and the diagram on the right shows the life cycle when the service is created with bindService(): *(image courtesy : android.com )*

To create an service, you create a Java class that extends the Service base class or one of its existing subclasses. The **Service** base class defines various callback methods and the most important are given below. You don't need to implement all the callbacks methods. However, it's important that you understand each one and implement those that ensure your app behaves the way users expect.

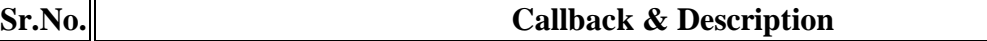

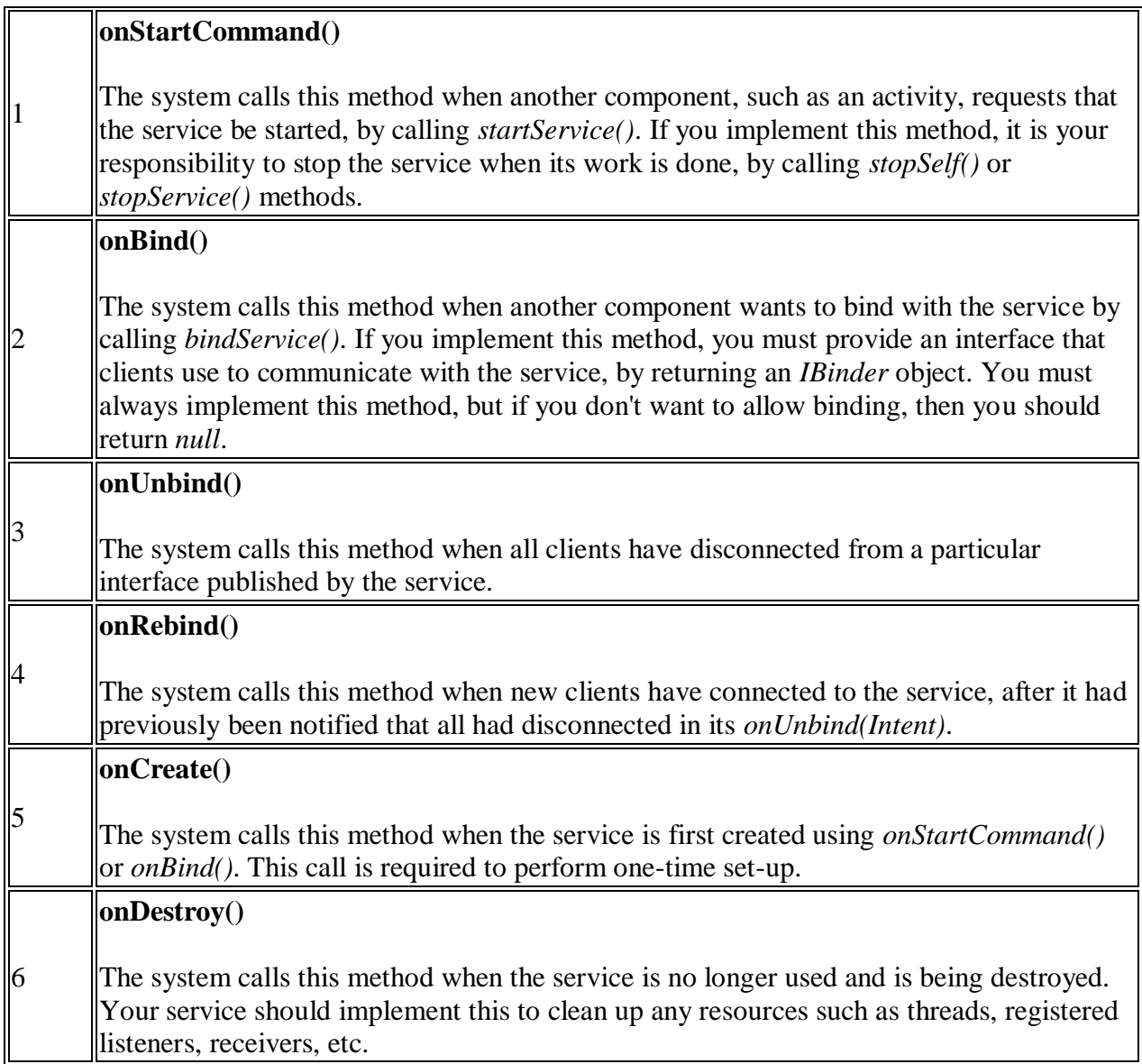

The following skeleton service demonstrates each of the life cycle methods −

```
package com.tutorialspoint;
import android.app.Service;
import android.os.IBinder;
import android.content.Intent;
import android.os.Bundle;
public class HelloService extends Service {
    /** indicates how to behave if the service is killed */
    int mStartMode;
    /** interface for clients that bind */
    IBinder mBinder; 
    /** indicates whether onRebind should be used */
   boolean mAllowRebind;
```

```
/** Called when the service is being created. */ @Override
 public void onCreate() {
 }
/** The service is starting, due to a call to startService() */ @Override
 public int onStartCommand(Intent intent, int flags, int startId) {
   return mStartMode;
 }
 /** A client is binding to the service with bindService() */
 @Override
 public IBinder onBind(Intent intent) {
   return mBinder;
 }
/** Called when all clients have unbound with unbindService() */ @Override
 public boolean onUnbind(Intent intent) {
   return mAllowRebind;
 }
/** Called when a client is binding to the service with bindService() */
 @Override
 public void onRebind(Intent intent) {
 }
 /** Called when The service is no longer used and is being destroyed */
 @Override
 public void onDestroy() {
```

```
19CSB303-Composing Mobile Apps MRS.L.POORNIMA DEVI,AP/CSE
```